# **Portmap Syntax Proposal**

IBIS Interconnect Task Group Meeting

September 27, 2023

Arpad Muranyi, Senior Product Architect

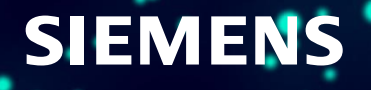

## **Outline**

**Requirements for the planned port mapping syntax Original HL\_portmap syntax Using CONNECT for Extended Net definitions Extensions to support DIFFPORTS, DESCRIPTION, SIDE Illustration for a Touchstone file used in an EMD model with the existing HL\_portmap syntax Differences between IBIS package models and EMD models Enhanced HL\_portmap syntax to support port connections in IBIS package and EMD models EMD and package models examples with the proposed (enhanced) HL\_portmap syntax**

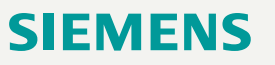

## **General requirements for the planned port mapping syntax**

Support "flexible usage" of port connections

- Needed when the Touchstone model is used in an undefined, variable environment
	- ➢ e.g., connectors, active devices (transistors, IC-s), etc., on PCB footprint
- Ports should have meaningful descriptions which describe their **functionality** without knowing what is connected to them on the outside (e.g., base, emitter, collector, connector's pin name, IBIS [Pin] name, top level [EMD Pin List] name)
- We might consider creating a list of reserved names for common, known functionalities

## Support "fixed usage" of port connections

- Needed when the Touchstone model is used in a well-defined, unchanging environment  $\triangleright$  e.g., package model, on-die interconnect, multi-chip module, memory module, etc.
- Ports should have complete connectivity information about **what is connected to them** on the outside (connecting to IBIS RefDes.PinName or nested EMD RefDes.PinName)

Support a combination of the above within the same Touchstone file

• e.g., "flexible usage" [EMD Pin List] to PCB footprint connection on one side and "fixed usage" [Designator Pin List] to IBIS [Pin] connection on the other side

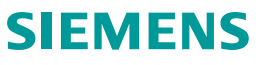

## **Requirement details for the planned port mapping syntax**

Support extended net definitions

• List(s) of port numbers which are "electrically connected", i.e., have low insertion loss at the Nyquist frequency

Support differential port pair definitions

- List(s) of port number pairs which are used for differential signaling
- In the future this could be extended to lists of port number **triplets**, **quadruplets**, etc., which are used in chord signaling

Support Side (End) definitions

• These are port attributes to group them by general physical location

Support port description definitions

• These are port attributes to give them meaningful, functional descriptions

## **Requirement details (cont'd)**

Support signal only, PDN only, or combined signal and PDN models

Support pin grouping (for either the positive or the negative terminals of the ports)

Support IBIS package model port connections to **IBIS pin, pad** and **buffer terminal** with **pin\_name**, **signal\_name** and **bus\_label**

Support definitions for making connections to Designator ground pins

Support reference terminal connections to EMD/IBIS pins, Designator pins and "universal ground" (A\_gnd)

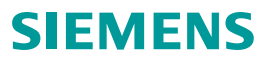

## **The existing HL\_portmap syntax definition**

```
PORT <port_number> [+](TermDescription) [-(TermDescription)] [NAME:<port_name>]
TermDescription :: = PinTerm | PinGroupTerm
PinTerm ::= PIN <RefDes>.<PinName> [,[<NetName>] [,S|P ]]
PinGroupTerm ::= GROUP[:<group name>] [,[<NetName>] [,S|P ]]
```
GROUP PORT <port number> [NAME:<group name>, ] PinList PinList ::= <RefDes>.<PinName> [,PinList]

**CONNECT** ConnList

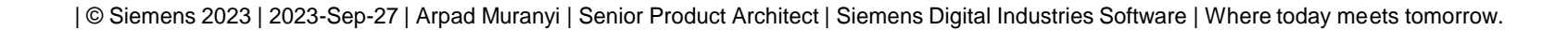

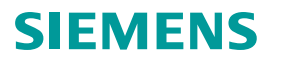

**The existing "CONNECT" statement would work for Extended Net definitions**

**! CONNECT 1, 2, 3, 4, 5, 6; ! CONNECT 7, 8, 9, 10, 11, 12;**

#### **or**

**! CONNECT 1, 2, 3, 4, 5, 6; 7, 8, 9, 10, 11, 12;**

- CONNECT statements should be optional
- They are *NOT* the same as the HSPICE .connect statement!
- They should be thought of as signal flow or extended net definitions
- The port list(s) define electrically associated ports
- Each port list is terminated by a semicolon
- Port numbers within a port list are separated by a comma (white space?)
- A port list may span multiple lines, but each line should start with "CONNECT" and end with a semicolon (;) (?)
- Multiple port lists may be placed on the same line

## **We could add "DIFFPORTS" statements to support Differential Port definitions**

**! DIFFPORTS 1, 2; 3, 4; 5, 6; ! DIFFPORTS 7, 8; 9, 10; 11, 12;**

- DIFFPORTS statements should be optional
- Port duplets define which ports are differential pairs
- Non-inverting port number is first, followed by the inverting port number
- Each port pair is terminated by a semicolon
- Port numbers within a port pair are separated by a comma (white space?)
- Multiple port duplets may be placed on the same line

## **We could add "DESCRIPTION" to each PORT line to support Port Description definitions**

! **PORT** <PortNumber> [**+**]**(**TermDescription**)** [**-(**TermDescription**)**] [**NAME:**<PortName>] **[DESCRIPTION:<PortDescription>]**

- DESCRIPTION statements should be optional
- Could be used to define "pre-layout" functionality for the ports or they could contain an arbitrary string (I am not sure how useful that would be)
	- $\triangleright$  We may consider making a list of reserved functionality names, such as drain, gate, source, base, emitter, collector, etc.

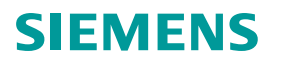

## **We could add "SIDE" to each PORT line to support Port Side definitions**

! **PORT** <PortNumber> [**+**]**(**TermDescription**)** [**-(**TermDescription**)**] [**NAME:**<PortName>] **[SIDE:<PortSideName>]**

- SIDE statements should be optional
- Could be used to define the general physical location of groups of ports
	- $\triangleright$  We may consider making a list of reserved side names
- All ports with the same SIDE shall be on the same RefDes

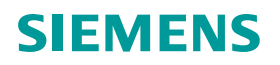

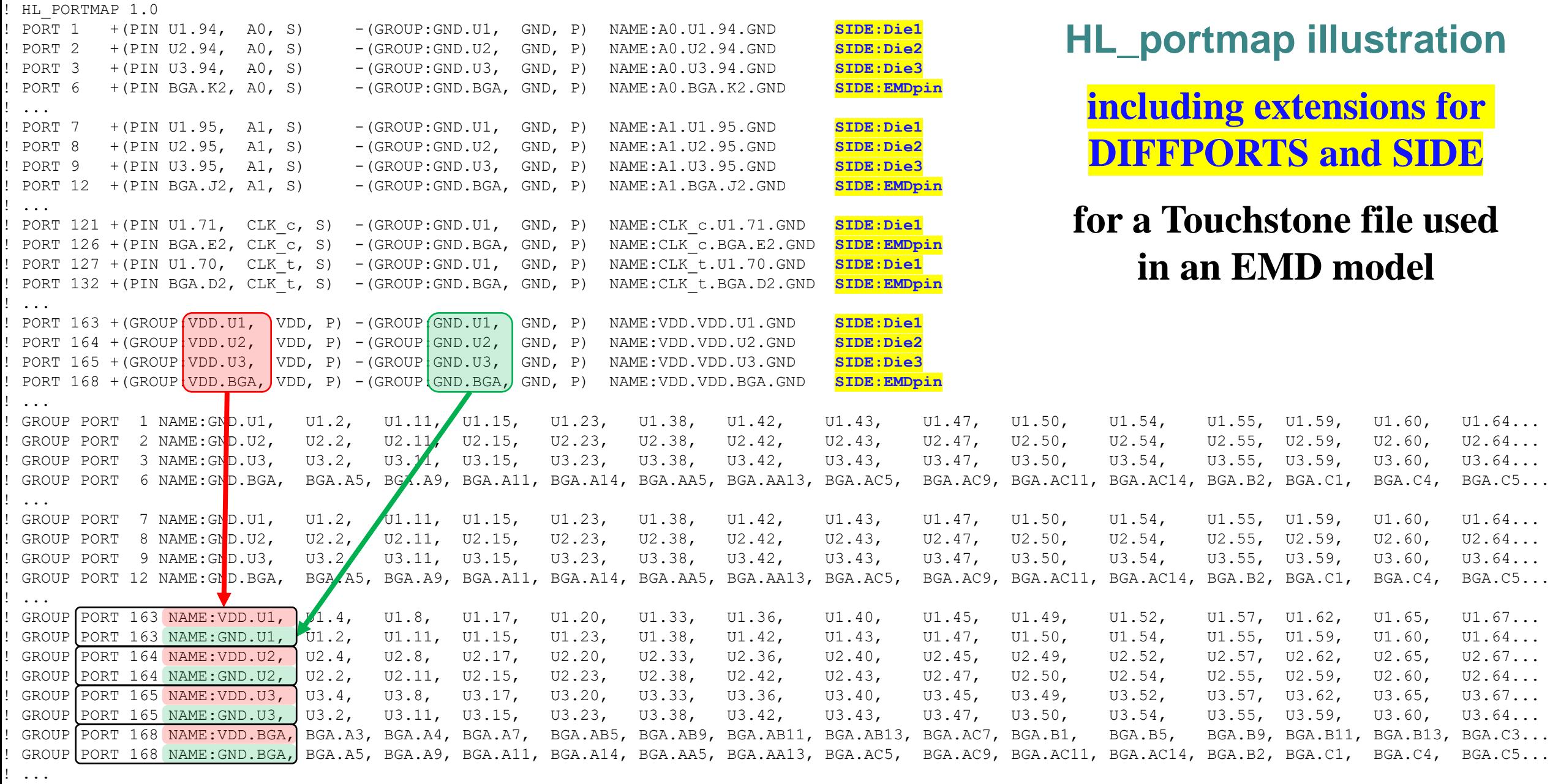

! CONNECT 1, 2, 3, 6; 7, 8, 9, 12; 121, 126; 127, 132;

**! DIFFPORTS 127, 121; 132, 126;**

! END\_HL\_PORTMAP<br>|© Siemens 2023 | 2023-Sep-27 | Arpad Muranyi | Senior Product Architect | Siemens Digital Industries Software | Where today meets tomorrow.

### **SIEMENS**

## **Differences between IBIS package models and EMD models**

IBIS has three "interfaces"

- Pin, Pad, Buffer
- Package models go between pin and pad
- On-die interconnect models go between pad and buffer
- Combined models go between pin and buffer

There is no RefDes inside an IBIS model (U1, U2, etc.)

Connections in IBIS are made by combinations of:

- pin names, (pad names [Die Supply Pads]), signal names, bus label names
- Pin\_I/O, **Pad\_I/O, Buffer\_I/O, Pin\_rail, Pad\_rail, Buffer\_rail, \*\_ref terminals, A\_gnd**

As opposed to that, EMD has only two interfaces

• The interconnect model goes between [EMD Pin List] and [Designator Pin List]

Connections in EMD are made by combinations of:

- pin names, signal names, bus label names
- Pin\_I/O, Pin\_rail, A\_gnd
- Designator connections use the **<RefDes>.<PinName | SignalName | BusLabelName>** syntax

## **Summary of IBIS package modeling syntax**

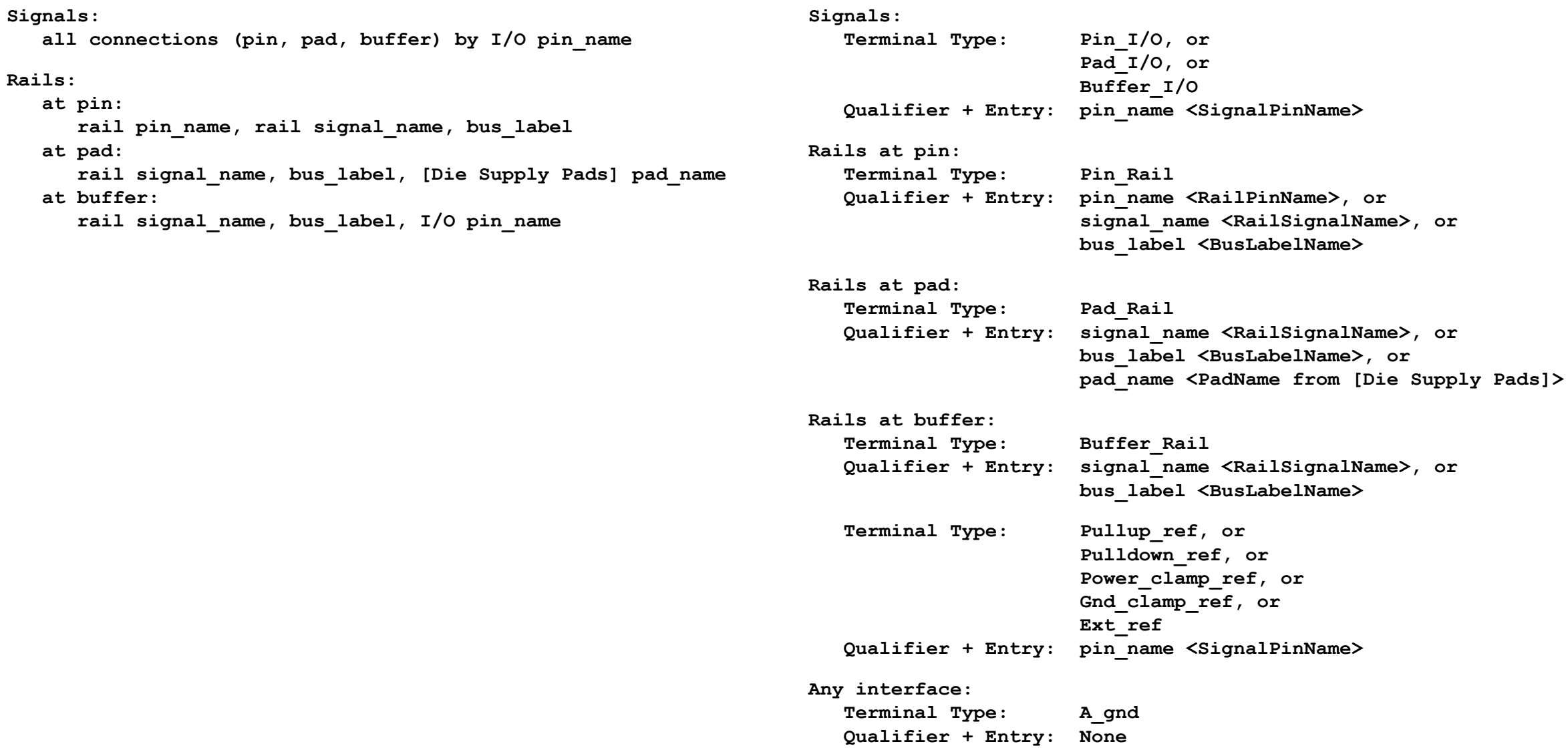

## **SIEMENS**

## **Summary of EMD modeling syntax**

**Signals:**

 **all connections by I/O pin\_name**

**Rails (at pin only):**

 **rail pin\_name, rail signal\_name, bus\_label**

**Signals:**

 **Terminal Type: Pin\_I/O Qualifier + Entry: pin\_name <EMD\_SignalPinName>, or pin\_name <Designator\_RefDes.SignalPinName> Rails (at pin): Terminal Type: Pin\_Rail Qualifier + Entry: pin\_name <EMD\_RailPinName>, or pin\_name <Designator\_RefDes.RailPinName> signal\_name <EMD\_RailSignalName>, or signal\_name <Designator\_RefDes.RailSignalName>, or signal\_name <\*.Designator\_RailSignalName> bus\_label <EMD\_BusLabelName>, or bus\_label <Designator\_RefDes.RailSignalName>, or bus\_label <\*.Designator\_BusLabelName>**

**Any interface: Terminal Type: A\_gnd Qualifier + Entry: None**

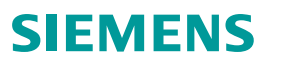

## **Hierarchy of terminal types, (qualifiers) and <QualifierEntries>**

### **Terminal types and associated (qualifiers):**

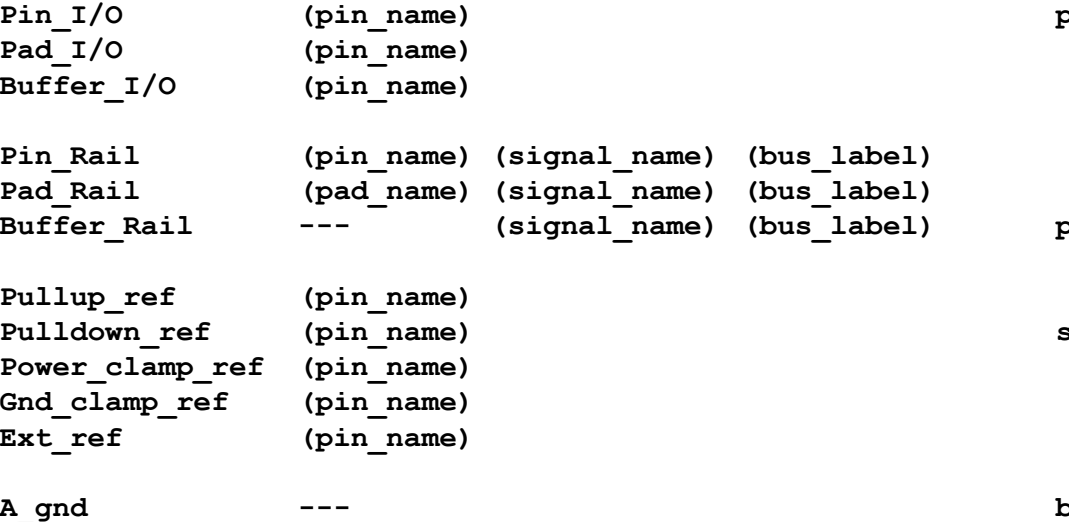

#### **Qualifiers and associated <QualifierEntries> with comments:**

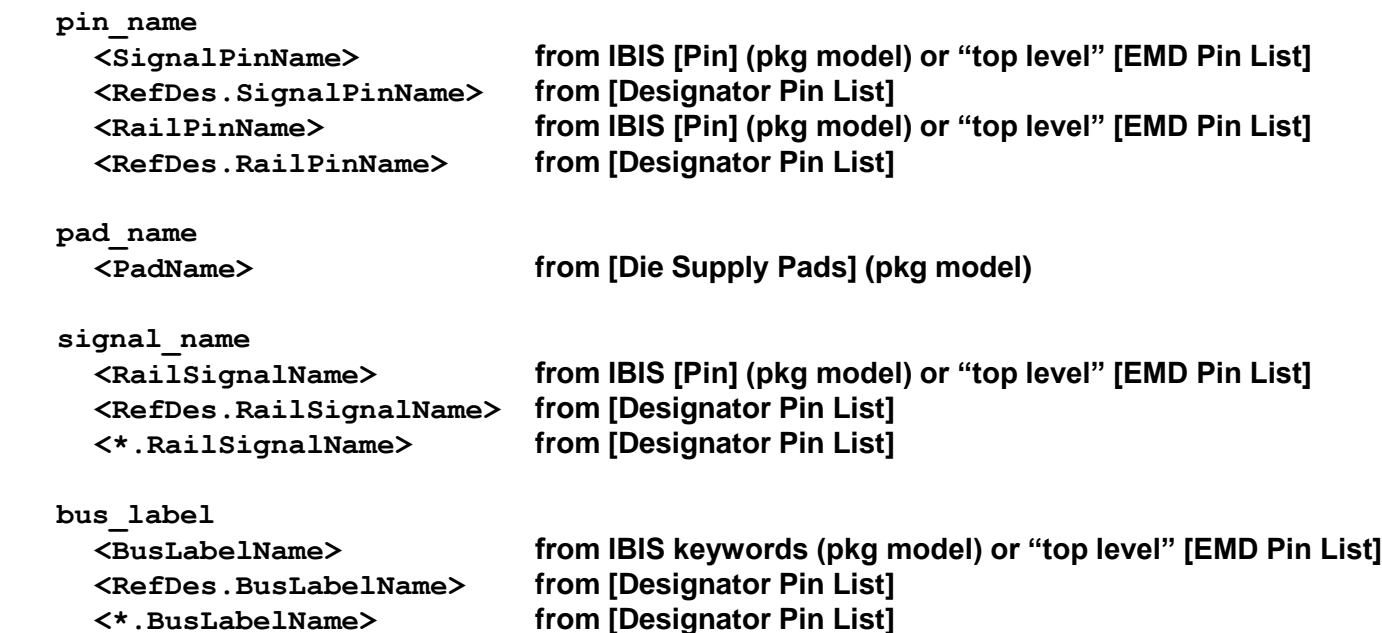

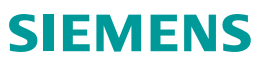

## **Enhanced HL\_portmap syntax to support port connections in IBIS package and EMD models**

```
! PORT <PortNumber> [+](TermDescription) [-(TermDescription)] [NAME:<PortName>] [DESCRIPTION:<PortDescription>]
                                                                                  [SIDE:<PortSideName>]
```

```
TermDescription ::= PinTerm | PinGroupTerm | SigPinTerm | SigPadTerm | SigBufTerm |
                                             RailPinTerm | RailPadTerm | RailBufTerm |
                                             PUrefTerm | PDrefTerm | PCrefTerm | GCrefTerm | EXTrefTerm | AgndTerm
PinTerm ::= PIN <RefDes>.<PinName> [, [<NetName>] [, S|P]]
PinGroupTerm ::= GROUP [:<group_name>] [, [<NetName>] [, S|P]]
SigPinTerm ::= Pin_I/O : pin_name, <QualifierEntry>, <SignalName>
SigPadTerm ::= Pad_I/O : pin_name, <QualifierEntry>, <SignalName>
SigBufTerm ::= Buf_I/O : pin_name, <QualifierEntry>, <SignalName>
RailPinTerm ::= Pin_rail : pin_name, | signal_name, | bus_label, <QualifierEntry>(, <SignalName> for pin_name only)
RailPadTerm ::= Pad_rail : pad_name, | signal_name, | bus_label, <QualifierEntry>(, <SignalName> for pad_name only)
RailBufTerm ::= Buf_rail : signal_name, | bus_label, <QualifierEntry>
PUrefTerm ::= PU_ref : pin_name, <QualifierEntry>, <SignalName>
PDrefTerm ::= PD_ref : pin_name, <QualifierEntry>, <SignalName>
PCrefTerm ::= PC_ref : pin_name, <QualifierEntry>, <SignalName>
GCrefTerm ::= GC_ref : pin_name, <QualifierEntry>, <SignalName>
EXTrefTerm ::= Ext_ref : pin_name, <QualifierEntry>, <SignalName>
AgndTerm ::= A_gnd
```
#### **Where <QualifierEntry>-s are:**

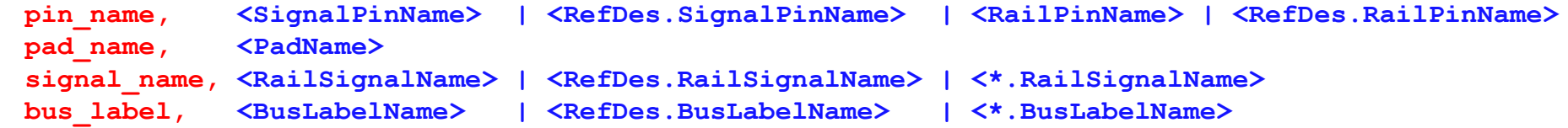

| © Siemens 2023 | 2023-Sep-27 | Arpad Muranyi | Senior Product Architect | Siemens Digital Industries Software | Where today meets tomorrow.

## SIEMENS

## **Enhanced HL\_portmap syntax (cont'd)**

```
! GROUP PORT <PortNumber> [NAME:<GroupName>,] PinList
! GROUP : Qualifier, <QualifierEntry>, PinList
```
PinList ::= <RefDes>.<PinName> **| <\*.PinName> | <PinName>** [**,** <PinList>]

```
Qualifier ::= signal_name | bus_label
```
#### **<QualifierEntry>-s serve as the group name and shall be the following:**

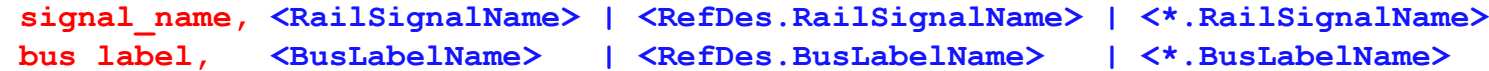

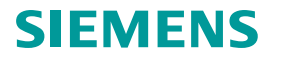

## **Same EMD example with "per interface" referencing using the proposed HL\_portmap syntax**

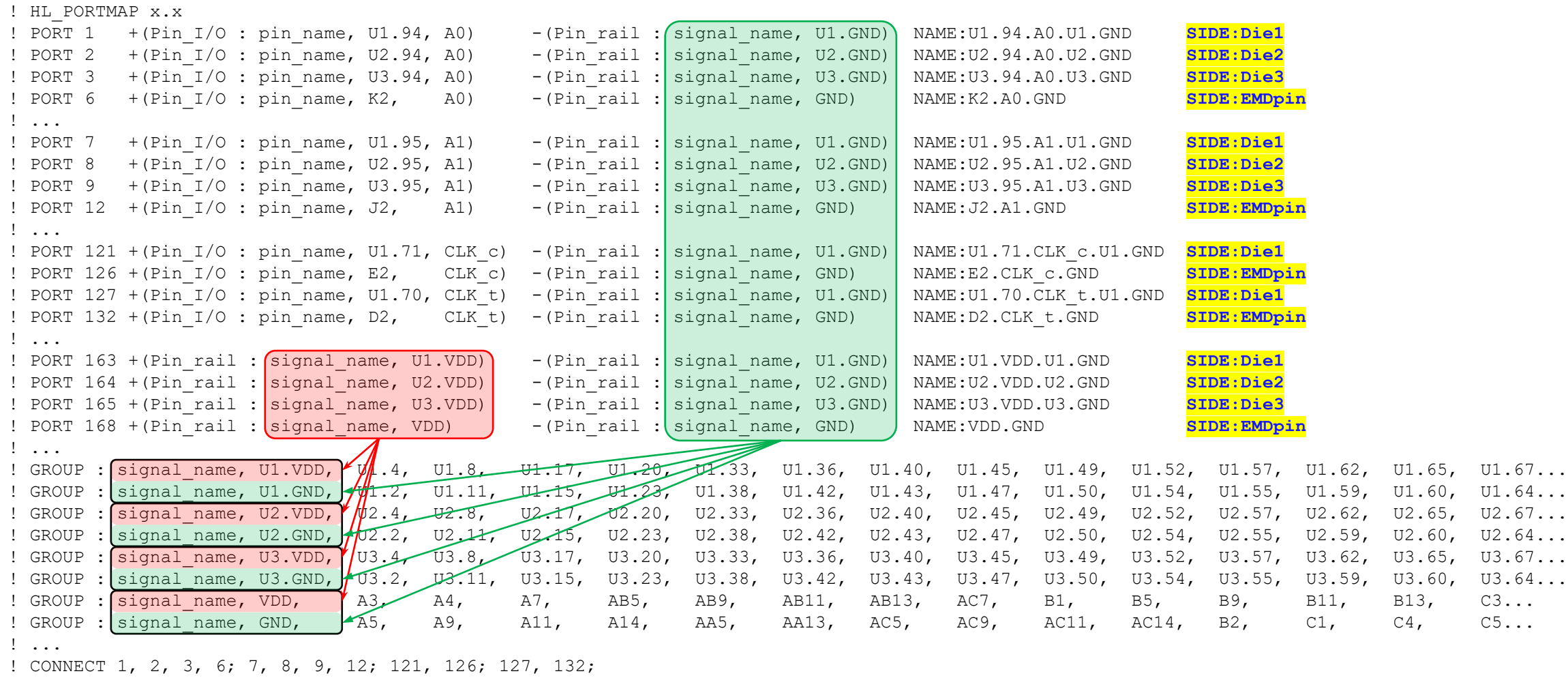

**! DIFFPORTS 127, 121; 132, 126;**

! END\_HL\_PORTMAP

## **Illegal in EMD files because there are more than one reference terminals Also, it might result in "no DC path to GND" problems**

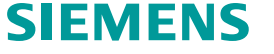

## **Same EMD example with one reference at the Designator pins and another at the EMD pins**

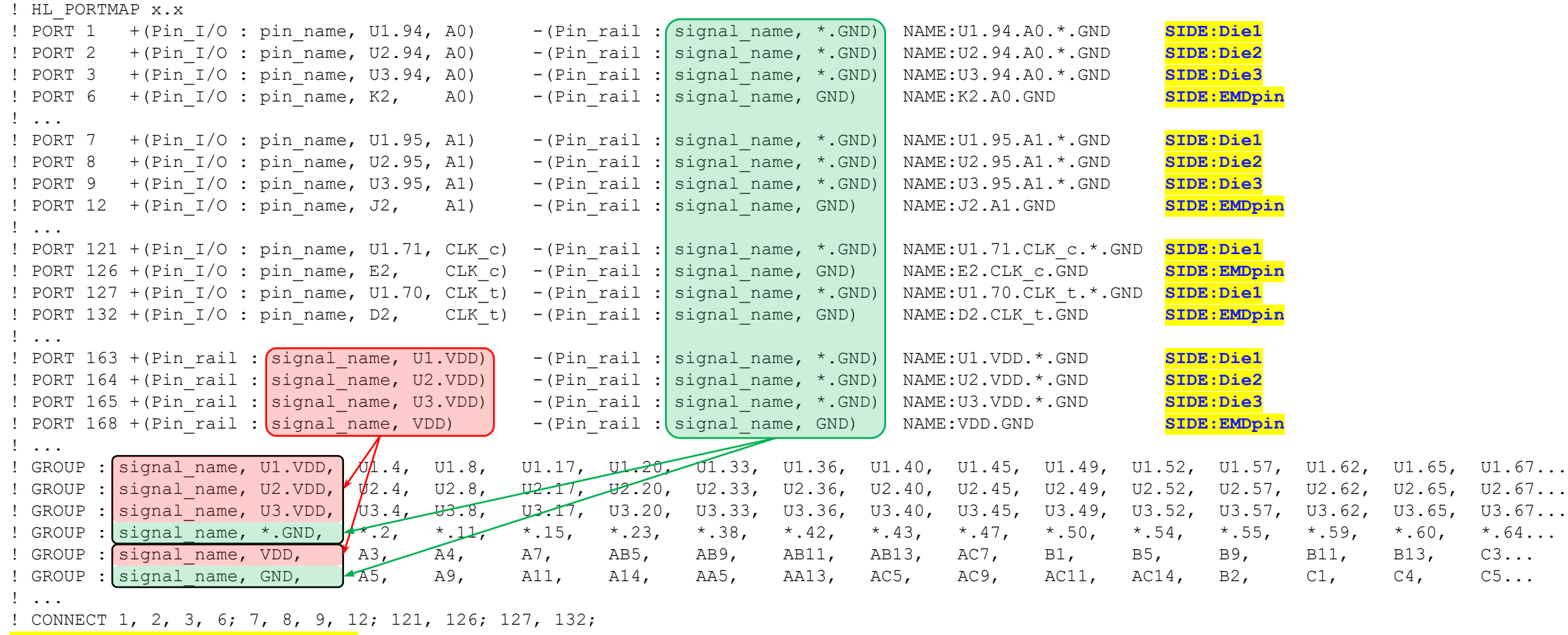

**! DIFFPORTS 127, 121; 132, 126;**

! END\_HL\_PORTMAP

## **Illegal in EMD files because there are more than one reference terminals Also, it might result in "no DC path to GND" problems**

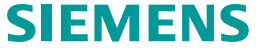

## **Same EMD example with all reference terminals connected to a single group of EMD pins**

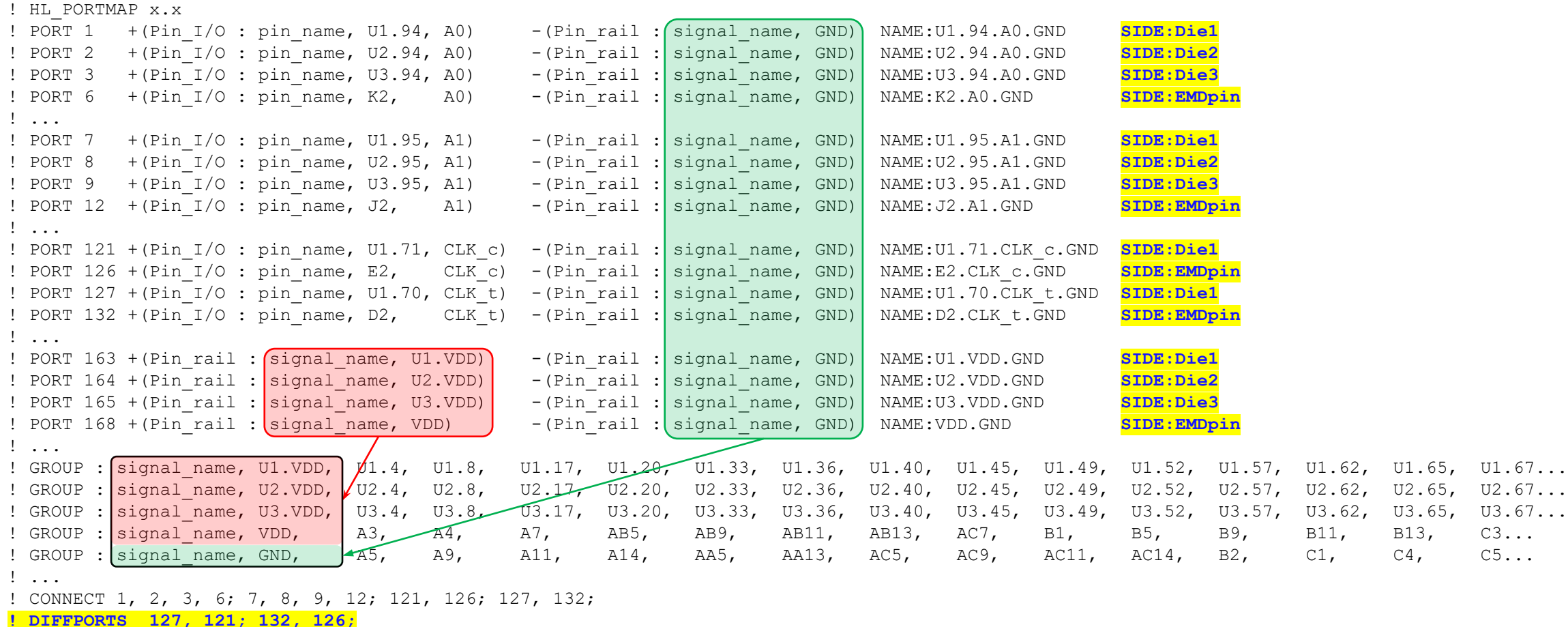

! END\_HL\_PORTMAP

## **Legal in EMD files but leaves the Designator GND pins floating**

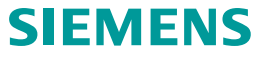

## **Same EMD example with all reference terminals connected to A\_gnd**

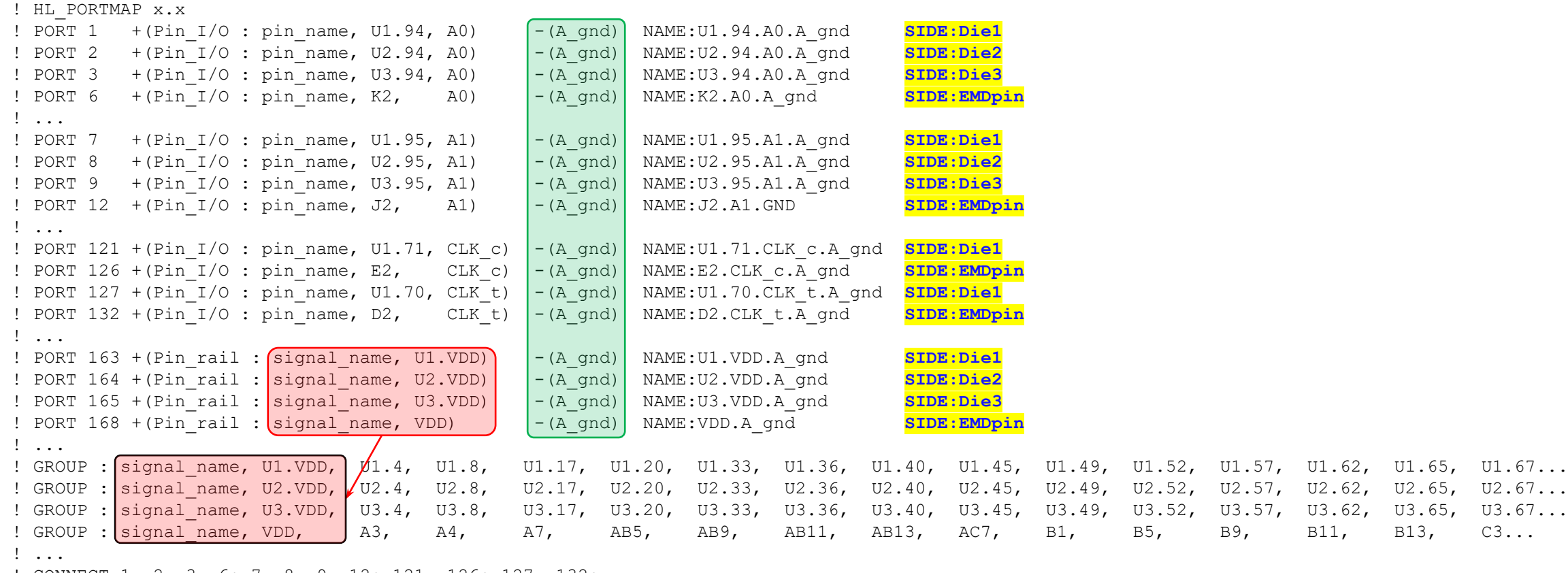

! CONNECT 1, 2, 3, 6; 7, 8, 9, 12; 121, 126; 127, 132;

**! DIFFPORTS 127, 121; 132, 126;**

! END\_HL\_PORTMAP

## **Legal in EMD files but doesn't define any EMD GND pins and leaves the Designator GND pins floating**

| © Siemens 2023 | 2023-Sep-27 | Arpad Muranyi | Senior Product Architect | Siemens Digital Industries Software | Where today meets tomorrow.

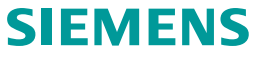

B9, B11, B13, C3...

### **Same EMD example with "per interface" ports for EMD GND pins and Designator GND pins**

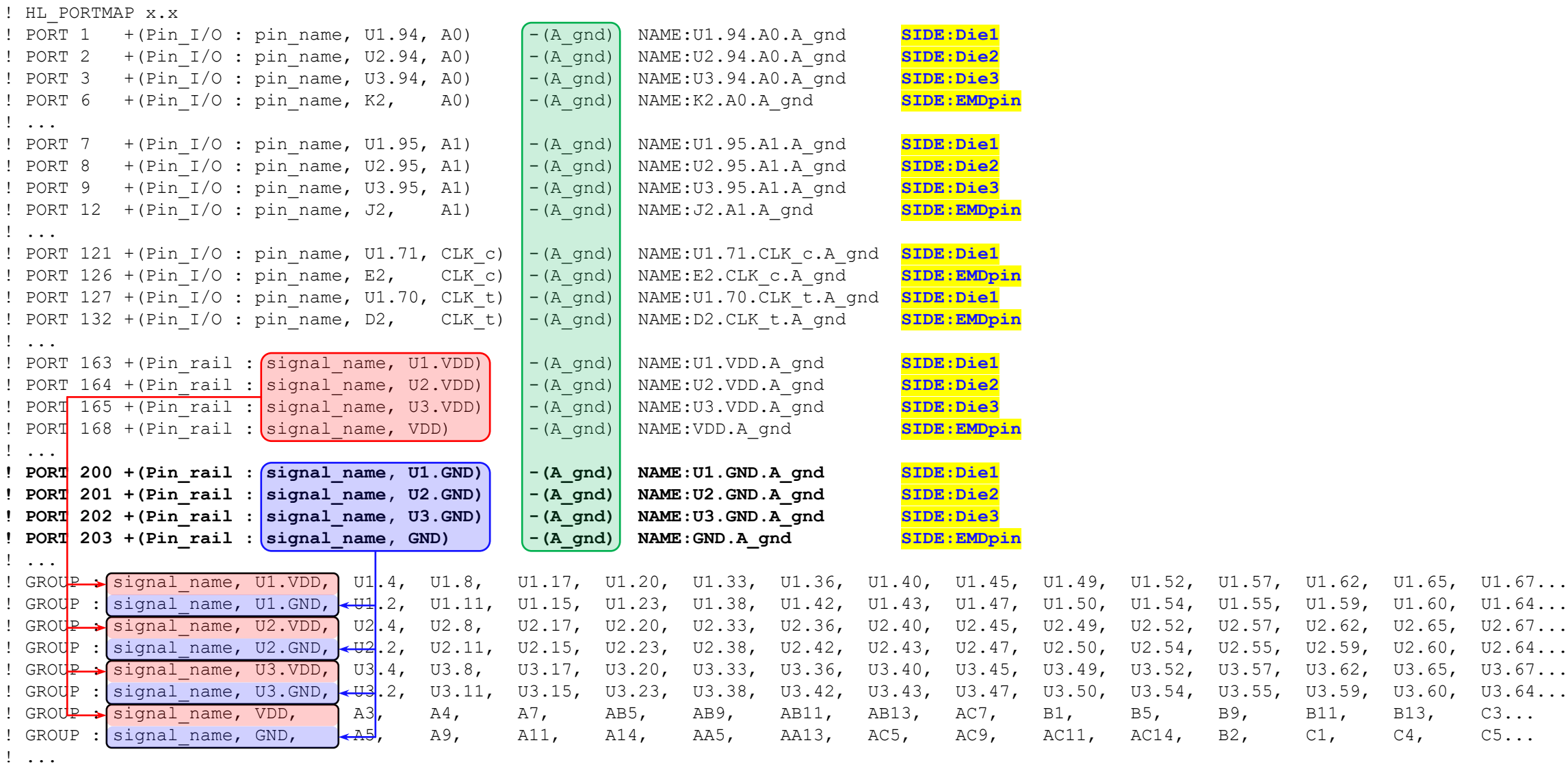

! CONNECT 1, 2, 3, 6; 7, 8, 9, 12; 121, 126; 127, 132;

**! DIFFPORTS 127, 121; 132, 126;**

! END\_HL\_PORTMAP

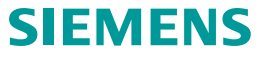

## **Package example with pin grouping, no pad grouping (model is between pin and pad)**

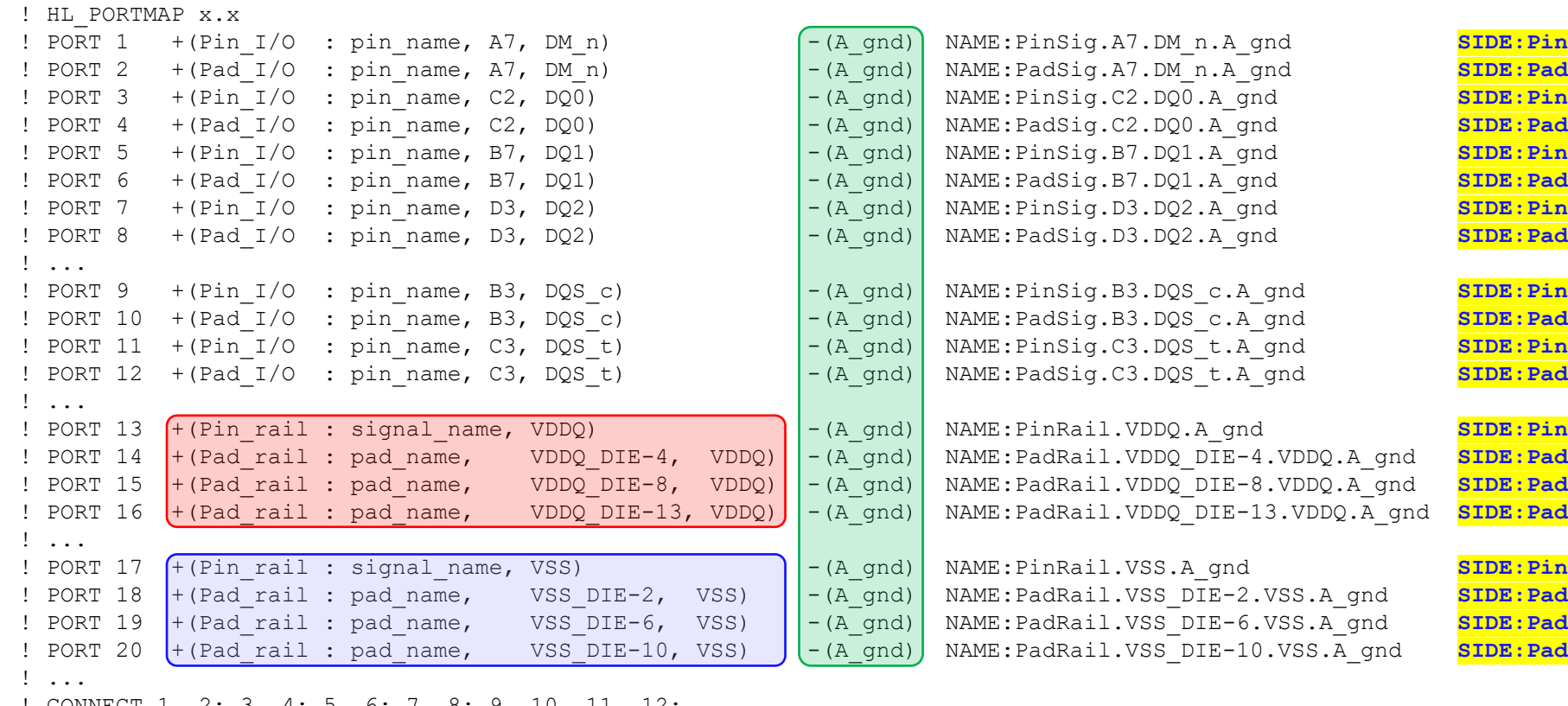

CONNECT 1, 2; 3, 4; 5, 6; 7, 8; 9, 10, 11, 12;

#### **! DIFFPORTS 9, 11; 10, 12;**

! END\_HL\_PORTMAP

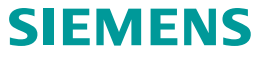

## **On-die interconnect example without pad grouping (model is between pad and buffer terminal)**

! HL\_PORTMAP x.x

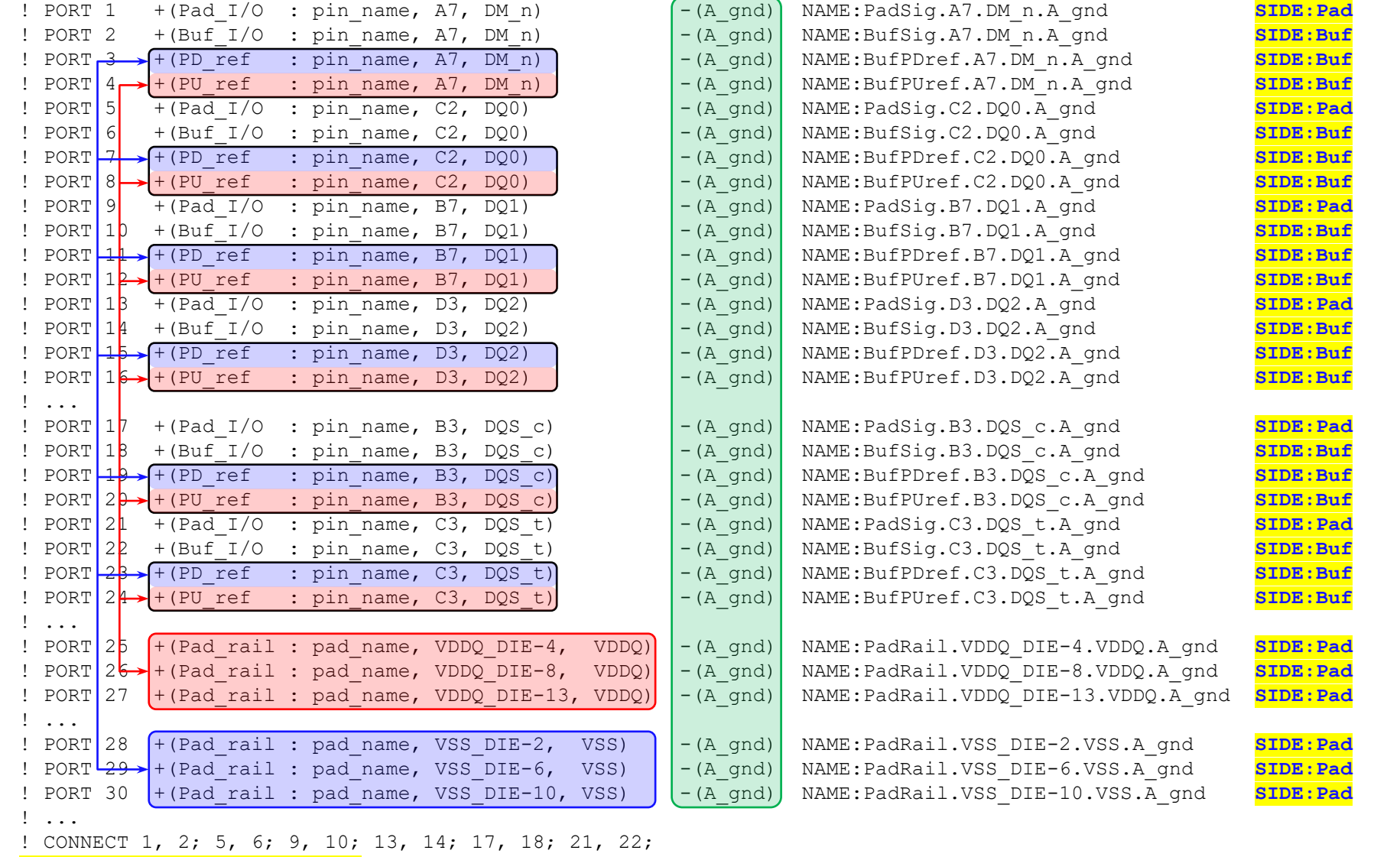

**! DIFFPORTS 17, 21; 18, 22;**

! END\_HL\_PORTMAP

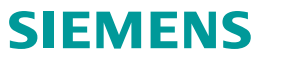

## **A simple .s4p example**

! HL\_PORTMAP x.x ! PORT 1 (Pin\_I/O : pin\_name, 1, Tx\_p) NAME:PinSig.1.Tx\_p **SIDE:Tx** ! PORT 2 (Pin\_I/O : pin\_name, 2, Rx\_p) NAME:PinSig.2.Rx\_p **SIDE:Rx** ! PORT 3 (Pin\_I/O : pin\_name, 3, Tx\_n) NAME:PinSig.3.Tx\_n **SIDE:Tx** ! PORT 4 (Pin\_I/O : pin\_name, 4, Rx\_n) NAME:PinSig.4.Rx\_n **SIDE:Rx** ! ! CONNECT 1, 2; 3, 4; **! DIFFPORTS 1, 3; 2, 4;** ! END\_HL\_PORTMAP

**Or we could treat this as "flexible usage" case without pin definitions, using only functionality description as follows:**

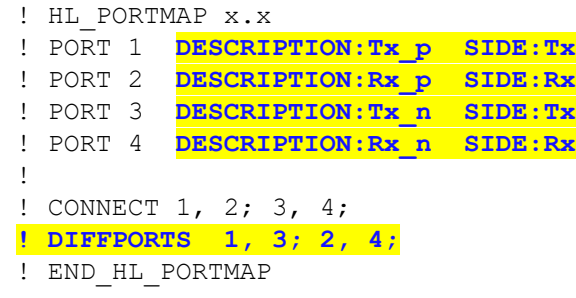

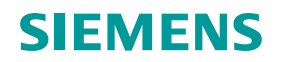

# **Thank you!**

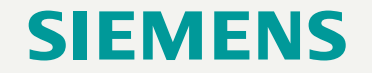